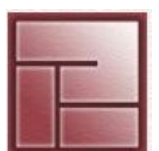

**Instituto Politécnico Superior**

1

# **PROCESOS**

#### **Sistemas Operativos**

#### **PROCESOS Instituto**

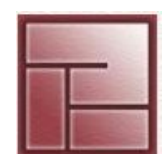

#### **Politécnico Superior**

## **Definición de Proceso**

• Término introducido por los diseñadores de Multics en los 60 como término más general que trabajo (job)

## *¿Qué es un proceso?*

- Es la unidad de trabajo en un sistema de tiempo compartido
- Un proceso es básicamente un programa *en ejecución* Consta del programa ejecutable y la pila o stack del programa, su contador de programa, apuntador de pila y otros registros, descriptores de archivo, etc.
- **Una de las principales responsabilidad del SO es la de controlar la ejecución de los procesos**

**PROCESOS Instituto** 

# **Definición de Proceso**

*Diferencias: programa – proceso*

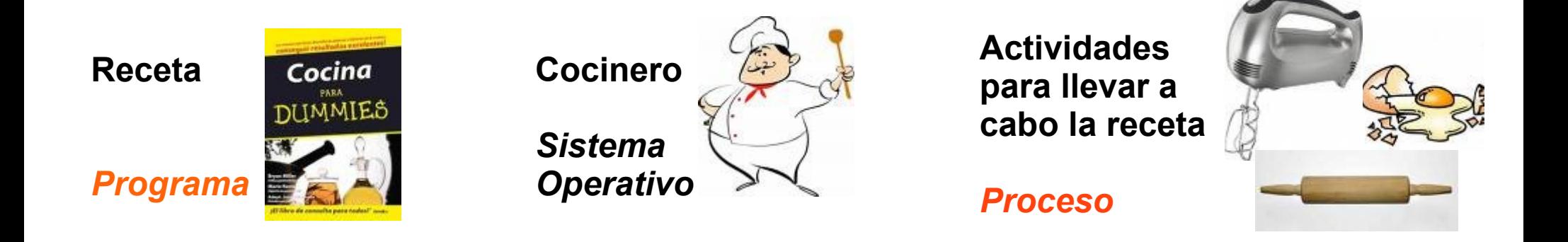

- Un programa es una entidad pasiva, un proceso es activo
- Un programa instancia (pone los valores iniciales) a un proceso
- Puede haber dos o más procesos asociados a un mismo programa

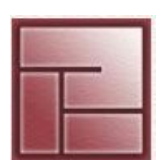

#### **PROCESOS Instituto**

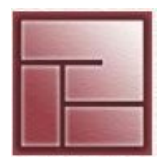

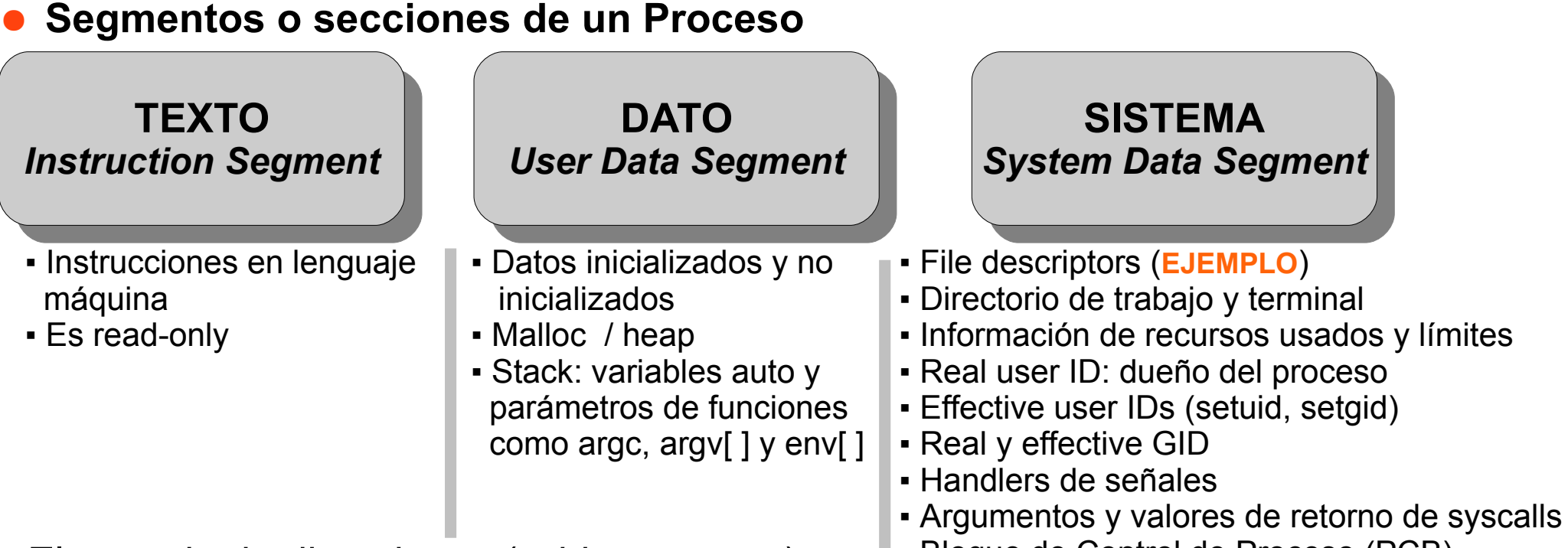

- El espacio de direcciones (address space) Bloque de Control de Proceso (PCB) de un proceso está conformado por los segmentos de **TEXTO** y **DATO**
- El segmento de **SISTEMA** es mantenido por el sistema operativo y es accesible a través de *syscalls*
- Un programa pone valores iniciales a los segmentos de **TEXTO** y **DATO**
- Dos procesos de un mismo programa se consideran dos secuencias de ejecución diferentes, las secciones de **TEXTO** son equivalentes, los otros segmentos varían

#### **Sistemas Operativos**

#### **PROCESOS Instituto**

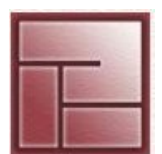

**Politécnico Superior**

## **Identificadores de proceso (Credentials)**

- Todo proceso tiene un identificador único PID (Process ID)
	- valor entero positivo asignado al momento de la creación del proceso
	- asignación secuencial
- Casi todos los procesos tienen un proceso padre PPID (Parent Process ID)
- Por lo general en UNIX/Linux existen los procesos
	- **scheduler** (**PID=0**) / En Linux es "Tarea no existente"
	- **init** (**PID=1**) adm. los procesos login, ancestro de la mayoría de los procesos
	- **pager** (**PID=2**) memory pager Memoria virtual

```
• Máximo PID
/proc/sys/kernel/pid_max
```

```
sysctl kernel.pid max
sysctl -w kernel.pid max=4194303
```
#### **Sistemas Operativos**

#### **PROCESOS Instituto**

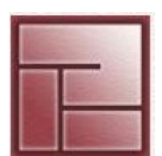

**Politécnico Superior**

## **Identificadores de proceso**

```
#include <stdio.h>
#include <unistd.h>  //declara funciones del estándar POSIX
int main () {
      printf("PID=%d\n", getpid());
      printf("PPID=%d\n", getppid());
      return 0;
}
Prototipos:
pid t getpid(void);
pid t getppid(void);
                                       $ gcc -W -Wall pid.c
                                       $ echo $$
                                       10705
                                       $ ./a.out
                                       PID=10834
                                       PPID=10705
       <sys/types.h>
```
#### **PROCESOS Instituto**

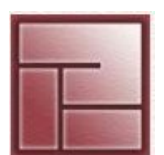

**Politécnico Superior**

## **Tabla de Procesos y la u-área**

- Estructuras de datos fundamentales relacionadas con los procesos
- Todo proceso que esté o no en memoria, esté ejecutándose o no, contiene
	- una entrada en la Tabla de Procesos (se crea y elimina cuando lo hace el proceso)
	- una u-área

## *Tabla de Procesos*

- Estructura tipo array o lista enlazada de tamaño fijo
- Impone el límite del número máximo de procesos
- Tabla que está permanentemente cargada en memoria
- Contiene información (de identificación y funcional) de cada proceso
- Campos
	- Estado del Proceso
	- Información que permite localizar al proceso y su u-área (en memoria o disco) - UID, PID, PPID
	- Señales
	- Temporizadores
	- Descriptor de evento (indica que evento espera el proceso cuando está "dormido")

#### **Sistemas Operativos**

#### **PROCESOS Instituto**

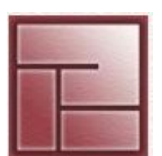

**Politécnico Superior**

**Tabla de Procesos y la u-área**

## *U-área*

- Sólo está en memoria cuando el proceso correspondiente también lo está
- Puede ser *swapeado* a disco
- Sus datos sólo pueden ser manipulados por el kernel El kernel accede únicamente al u-área del proceso en ejecución
- Campos más importantes
	- un puntero a la entrada de la tabla de procesos hacia el proceso que refiere
	- UID y EUID
	- directorio actual del proceso
	- Tabla de *file descriptors*
	- información de como reaccionar a las señales recibidas
	- *El Bloque de Control de Proceso (PCB) que almacena el contexto del hardware salvado cuando el proceso no está en ejecución (registros de CPU, Program Counter)*

#### **PROCESOS Instituto**

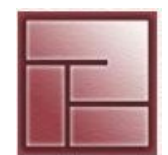

**Politécnico Superior**

## **/proc**

- Pseudo file system (**procfs**) basado en memoria (no ocupa espacio en disco)
- Es dinámico, contiene un directorio por proceso en ejecución nombrado con su PID
- Contiene diversa información sobre cada proceso:
	- /proc/PID/cmdline comando que lo inició
	- /proc/PID/cwd, un enlace simbólico (*symlink*) al working directory
	- /proc/PID/exe, un symlink al ejecutable
	- /proc/PID/fd, directorio que contiene un symlink por cada *file descriptor*
	- /proc/PID/status, archivo con información básica incluyendo estado de ejecución y uso de memoria
	- /proc/PID/task, directorio con *hard links* a toda tarea iniciada por este proceso
- /proc/PID/maps, el mapa de memoria que muestra cuales direcciones actualmente visibles por el proceso están mapeadas en regiones de RAM o archivos

#### **Sistemas Operativos**

#### **PROCESOS Instituto**

## **Comandos**

- Process Status (**ps**, **top**)
- Process tree (**pstree**, **ptree**)
- Señales: **kill**, **killall**
- Prioridades: **nice**, **renice**
- Otros comandos: **bg**, **fg**, **jobs**

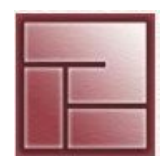

#### **Sistemas Operativos**

#### **PROCESOS Instituto**

**Politécnico Superior**

## **Estados de un Proceso**

- Un proceso se encuentra en un único estado en cada momento
- A medida que el proceso se ejecuta va cambiando de estado

## *GRAFO DE ESTADOS*

- Un grupo de procesos puede estar en **Ejecución**, tantos como admitan los procesadores
- Muchos procesos pueden estar en **Listo** y **Bloqueado** *Listas o Colas de Planificación*
- Transición **azul** determinada por el **Scheduler** o **Planificador** *Se realiza mediante un cambio de contexto*
- Un proceso abandona el estado de **Ejecución**:
	- De manera *cooperativa*
	- De manera *preemptiva*

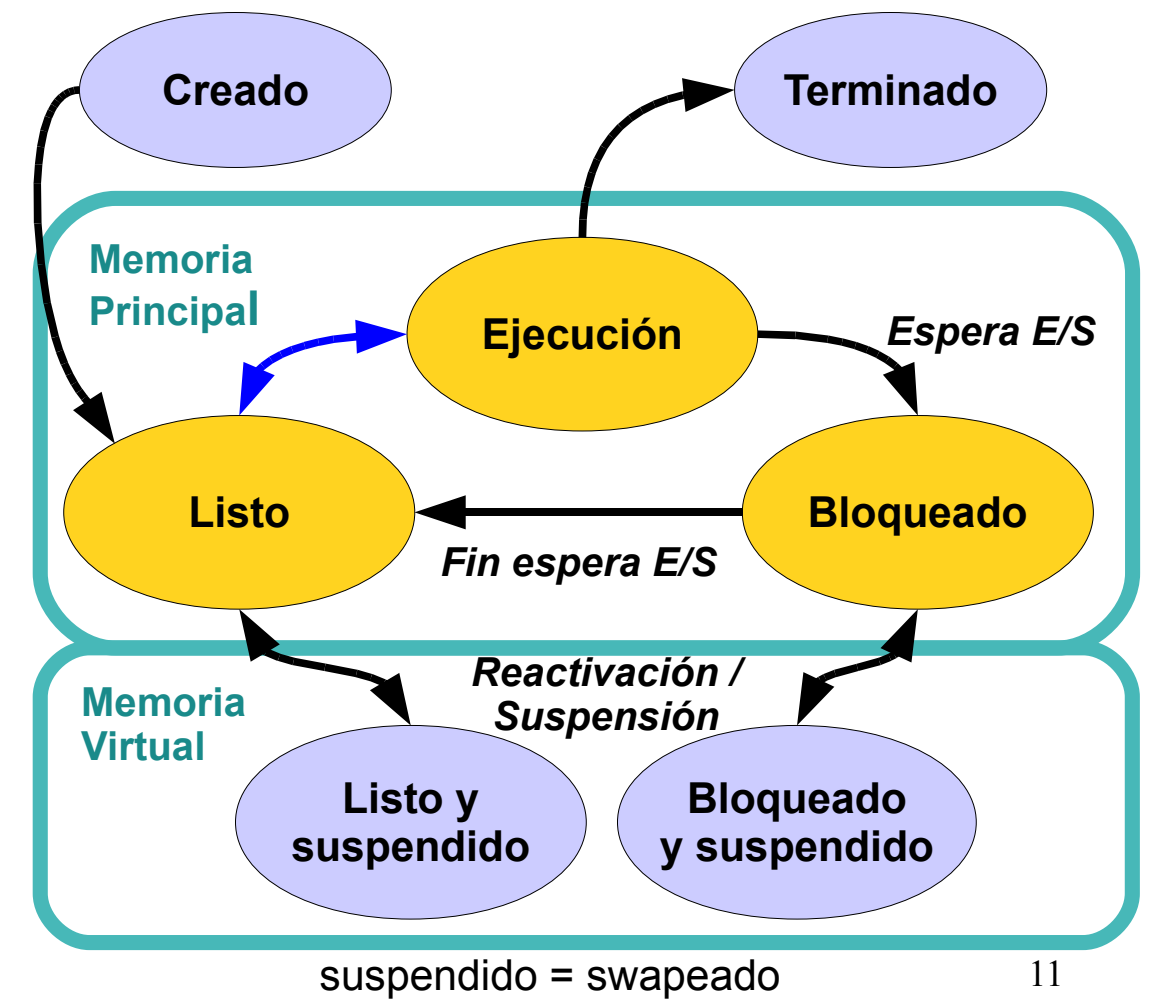

**PROCESOS Instituto** 

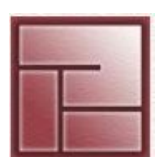

**Politécnico Superior**

## **Cambio de Contexto**

- Consiste en las operaciones que realiza el SO para cambiar de estado a los procesos a fin de detenerlos y posteriormente reanudarlos
- Es el conjunto de dos operaciones:
	- Se resguarda el estado del proceso en el correspondiente PCB
	- Se ejecuta la rutina de tratamiento de interrupción (handler) del SO

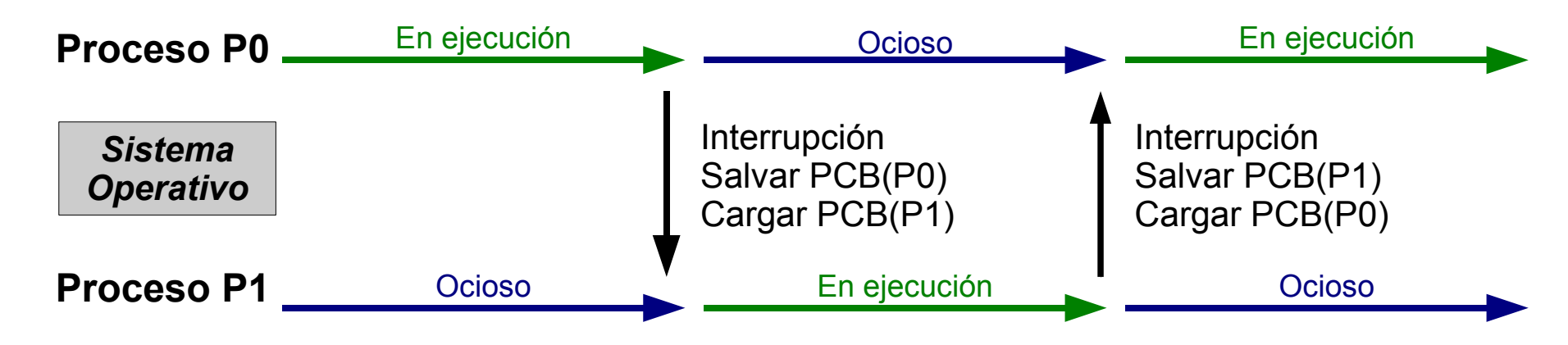

- El Planificador o *Scheduler* es la parte del SO que escoje cuales procesos se ejecutan y durante cuanto tiempo
- El Activador o *Dispatcher* es la parte del SO que "pone a ejecutar" los procesos

#### **Sistemas Operativos**

#### **PROCESOS Instituto**

## **Procesos en UNIX**

- Cada proceso posee dos partes - Contexto del hardware stack pointer, contador de programa palabra de estado, registros
	- Parte de usuario

## • Estados

- 1. Ejecuci ón en modo usuario
- 2. Ejecuci ón en modo n úcleo
- 3. Listo en memoria
- 4. Bloqueado en memoria
- 5. Listo suspendido
- 6. Bloqueado suspendido
- 7. Apropiado (preempted)
- 8. Creado
- 9. Zombie

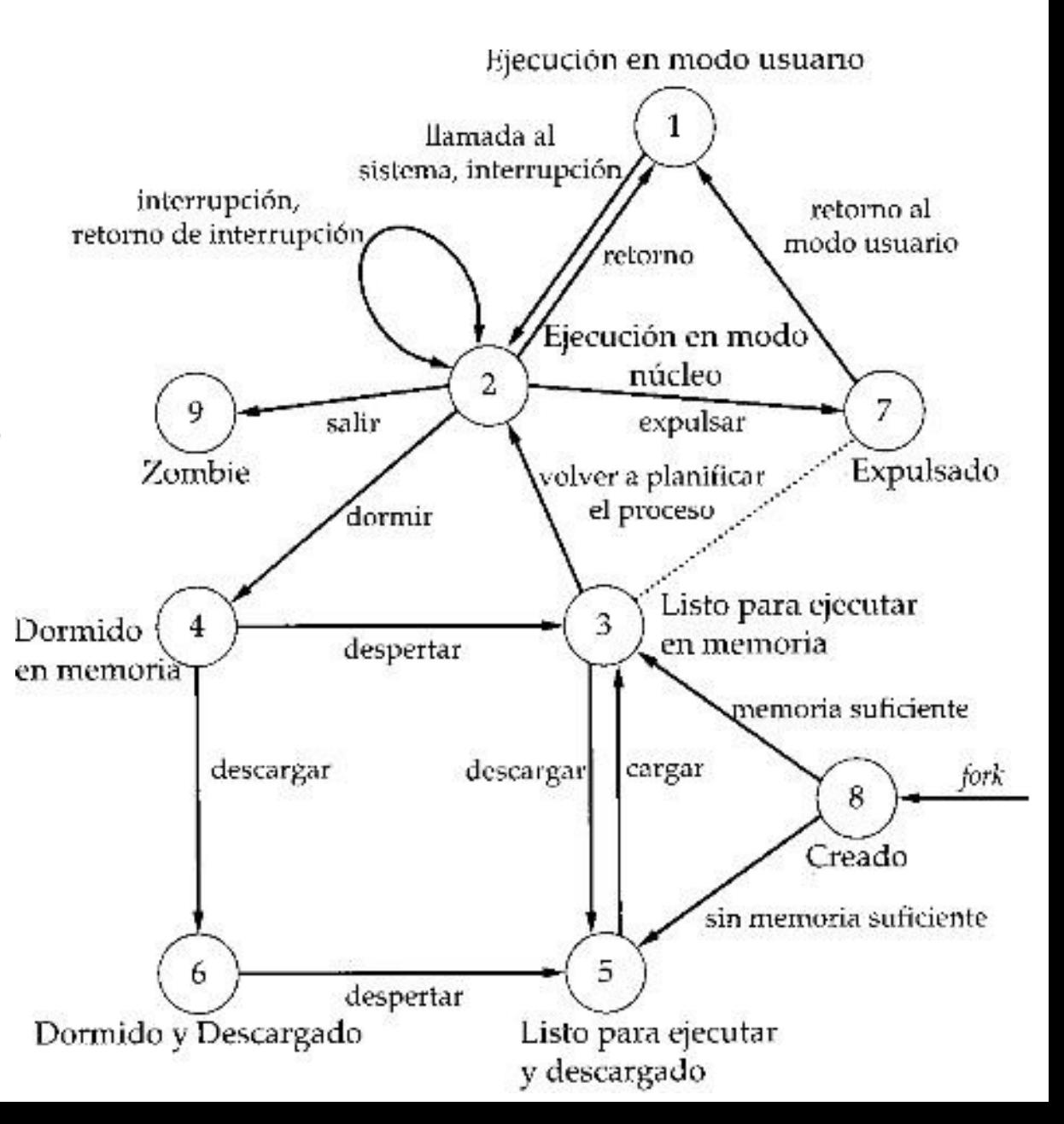

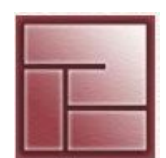

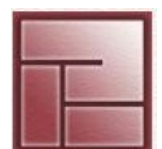

- **Tipos de Proceso: Zombie o Defunct**
- Proceso que *ha completado su ejecución* pero aun está presente en la *tabla de procesos.* Entrada necesaria para que el proceso (padre) que inició el proceso devenido
	- en zombie pueda leer su *exit status*
- Un proceso zombie es "el certificado de muerte" de un proceso.
- Los procesos zombies que existen por más de instante indican típicamente un bug en el proceso padre (en el código del programa) o sólo una mala decisión del momento en que se recoge el exit status de un hijo
- La presencia de pocos zombies no es problema pero puede agravarse bajo sobrecarga en el sistema
- No es un problema de saturación de memoria pues no tienen memoria *allocada* (excepto lo que ocupa la entrada en la tabla de procesos). Sino del uso de identificadores (por la cantidad y la localización)

# **Exit status**

- Es un valor numérico pasado de un proceso hijo a un proceso padre cuando el primero finaliza la ejecución de una tarea específica delegada
- Cuando un proceso hijo finaliza su ejecución, puede terminar invocando a la llamada al sistema **exit**.

 Esta llamada emite el entero al proceso padre, el cual a su vez recupera el valor mediante la llamada al sistema **wait**.

Más información http://en.wikipedia.org/wiki/Exit\_status

#### **Sistemas Operativos**

#### **PROCESOS Instituto**

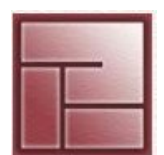

**Politécnico Superior**

- **Tipos de Proceso: Zombie o Defunct**
- Localización: **# ps elf | grep Z**
- Para removerlos **# kill CHLD <PIDpadre>** si no funciona (y se puede) **# kill 9 <PIDpadre>**

Man page **zombies(5)** http://en.wikipedia.org/wiki/Man\_page#Manual\_sections

#### **PROCESOS Instituto**

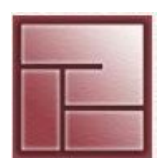

- **Tipos de Proceso: Huérfano**
- Proceso que aun sigue en ejecución pero cuyo padre ha terminado
- No es un proceso zombie, continúa en ejecución, es un "proceso vivo"
- Estos procesos son adoptados inmediatamente por el proceso **init** (PID=1), el "proceso *reaper*" (to reap = cosechar) Así evitan convertirse en zombies.
- init además periódicamente ejecuta una llamada **wait** sobre los procesos zombies de los cuales es padre, ignorando su exit status.

#### **Sistemas Operativos**

#### **PROCESOS Instituto**

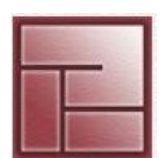

#### **Politécnico Superior**

## **Tipos de Proceso: Daemons**

- Procesos que se ejecutan contínuamente en background. No están asociados a una terminal, en los comandos como tty tienen "?"
- En Linux/UNIX por convención finalizan su nombre con "d"
- Usualmente se lanzan de manera automática en boot-time y finalizan cuando el servicio que implementan ya no es más necesario
- Ejemplos
	- xinetd
	- sshd
	- ftpd
	- httpd
	- mysqld

#### **Sistemas Operativos**

#### **PROCESOS Instituto**

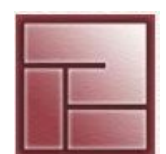

**Politécnico Superior**

## **Jerarquía de Procesos**

- El SO crea procesos mediante rutinas internas, para ello ofrece primitivas a los usuarios
- Cuando un proceso crea a otro procesos se dice que ha creado un *proceso hijo*, el primero es llamado *proceso padre*

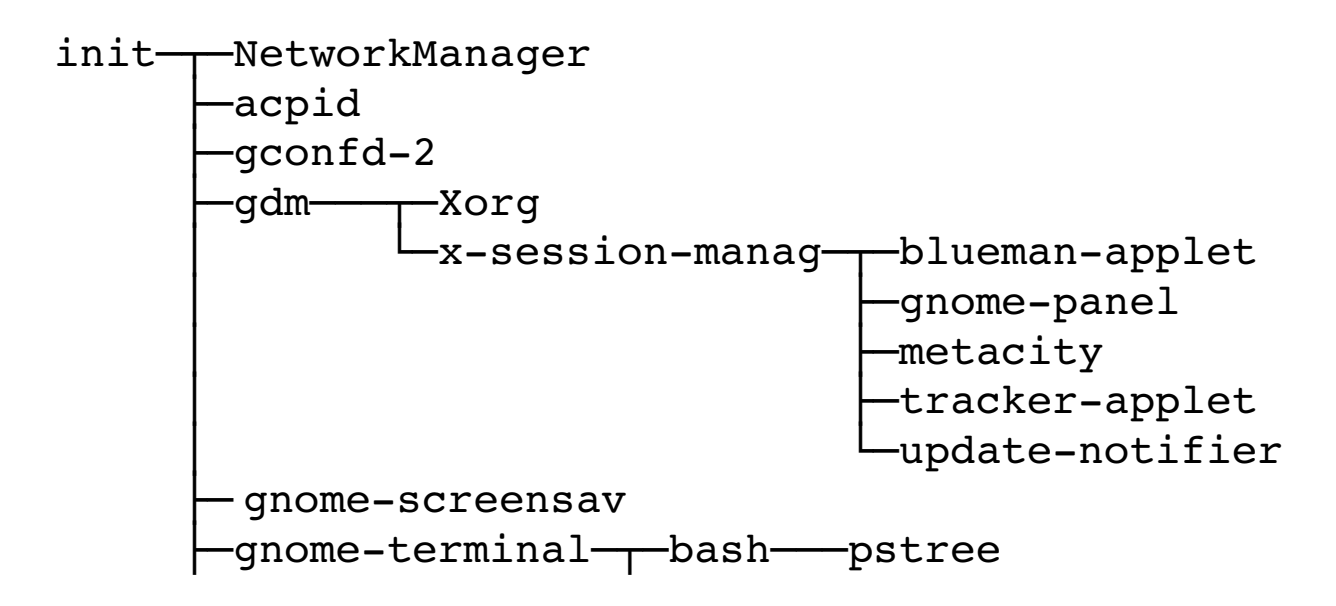

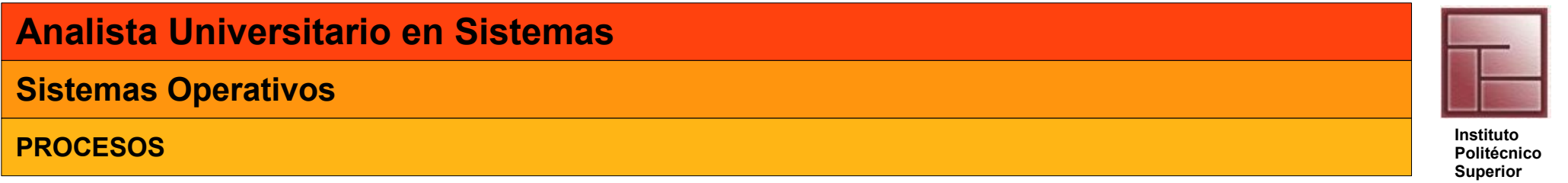

## **Familia de funciones exec**

- Concepto
	- El proceso que invoca esta función es reemplazado por el recientemente creado
	- Se trata de un reemplazo de procesos, no incrementa el número de procesos
	- Es un reemplazo de procesos (imagen del proceso), el invocante se auto-termina

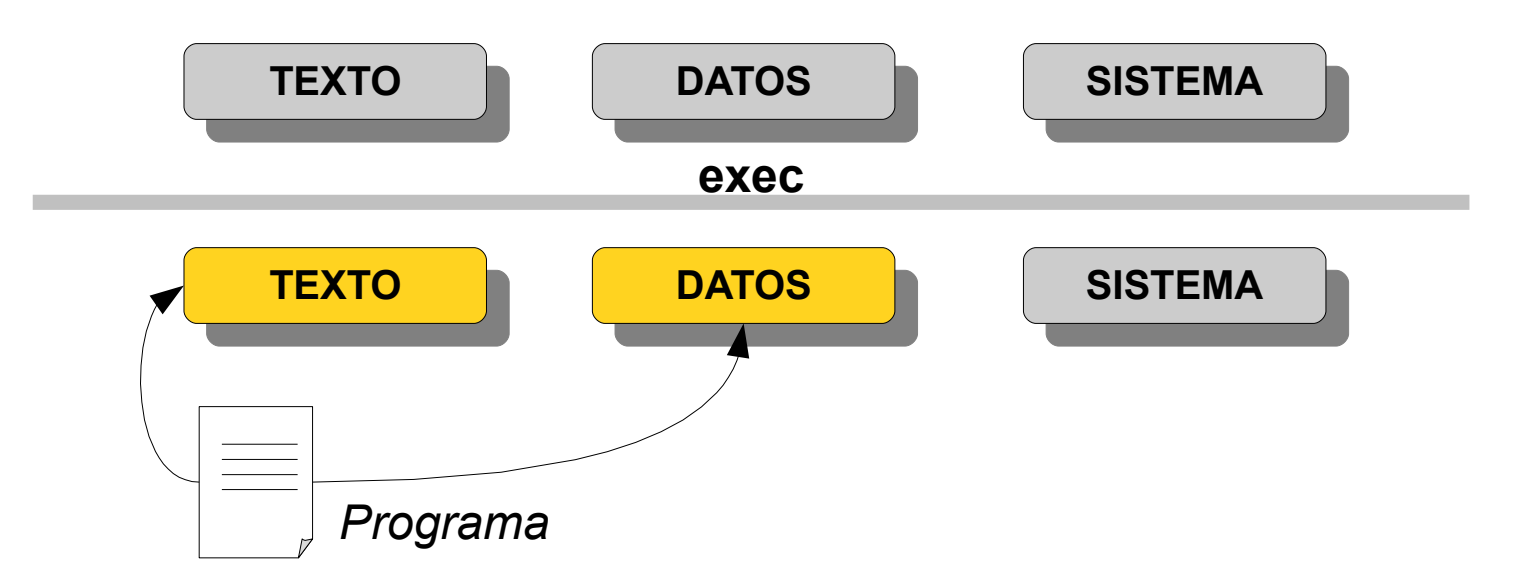

- El objetivo es ejecutar una imagen nueva del proceso

#### **Sistemas Operativos**

#### **PROCESOS Instituto**

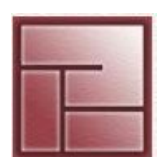

#### **Politécnico Superior**

## **Familia de funciones exec**

• **Exec** es una familia de funciones definidas en **<unistd.h>**

```
int execl  (const char *path, const char *arg, ...)
int execlp (const char *file, const char *arg, ...)
int execle (const char *path, const char *arg, char *const envp[])
int execv  (const char *path, char *const argv[])
int execve (const char *path, char *const argv[], char *const envp[])
int execvp (const char *file, char *const argv[])
```
## Notas:

- Todas son front-ends de *execve*
- path que indica la nueva imagen, file compone un path (si contiene / se usa como path, sino su prefijo es obtenido con PATH)
- La "1" viene de lista de argumentos  $\{arg1, arg2, ..., argn, NullL\}$  estos argumentos se transfieren al programa invocado
- "v" indica el uso de un vector de punteros a cadena, el *vector* (array) debe terminar en NULL
- "e" viene de *environment* (entorno) es una serie de variables con valores, sintaxis similar a la lista de argumentos

#### **Sistemas Operativos**

#### **PROCESOS Instituto**

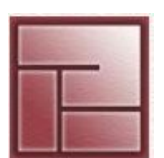

**Politécnico Superior**

## **Familia de funciones exec**

Valor de retorno:

- En caso de éxito no hay valor de retorno *¿por qué?*
	- En caso de error retorna -1 y se establece *errno* para indicar el tipo de error Razones
		- [E2BIG]: Se supera la cantidad de memoria (bytes) para los argumentos y el environment

[EACCES]: problemas de permisos

 [ENOENT]: imagen no existe etc.

*Enlaces útiles* <http://es.wikipedia.org/wiki/Errno.h> <http://en.wikipedia.org/wiki/Perror>

```
Ejemplo:
cat errno.c
./errno
/usr/include/asm-generic (errno-base.h y errno.h)
```
#### **Sistemas Operativos**

#### **PROCESOS Instituto**

**}**

**Politécnico Superior**

## **Exec: Ejemplos**

```
#include <unistd.h>
#include <stdio.h>
#include <errno.h>
int main() {
      int ret;
   char *args[]={"ls", "-l", NULL};
      ret = execv("/bin/ls", args);
    if (ret == -1) {
            printf("errno = %d\n", errno);
            perror("execv");
             return -1;
      }
      printf("Codigo inalcanzable");
      return 0;
```
#### **Sistemas Operativos**

#### **PROCESOS Instituto**

**}**

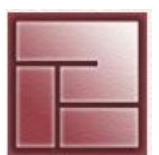

**Politécnico Superior**

## **Exec: Ejemplos**

```
#include <unistd.h>
#include <stdio.h>
#include <errno.h>
int main() {
      int ret;
      char *args[]={"sleep", "1000", NULL};
      char *env[]={"LOGNAME=gdm", "PWD=/opt", NULL}; 
      ret = execve("/bin/sleep", args, env);
   if (ret == -1) {
            printf("errno = %d\n", errno);
            perror("execve");
             return -1;
      }
      printf("Codigo inalcanzable");
      return 0;
                                                 $ cat /proc/PID/environ
                                                 LOGNAME=gdmPWD=/opt
```
#### **Analista Universitario en Sistemas Sistemas Operativos PROCESOS Instituto Politécnico Superior**

## **fork**

- Crea un proceso nuevo (proceso hijo)
- Este proceso es una "copia" del proceso que invoca a fork

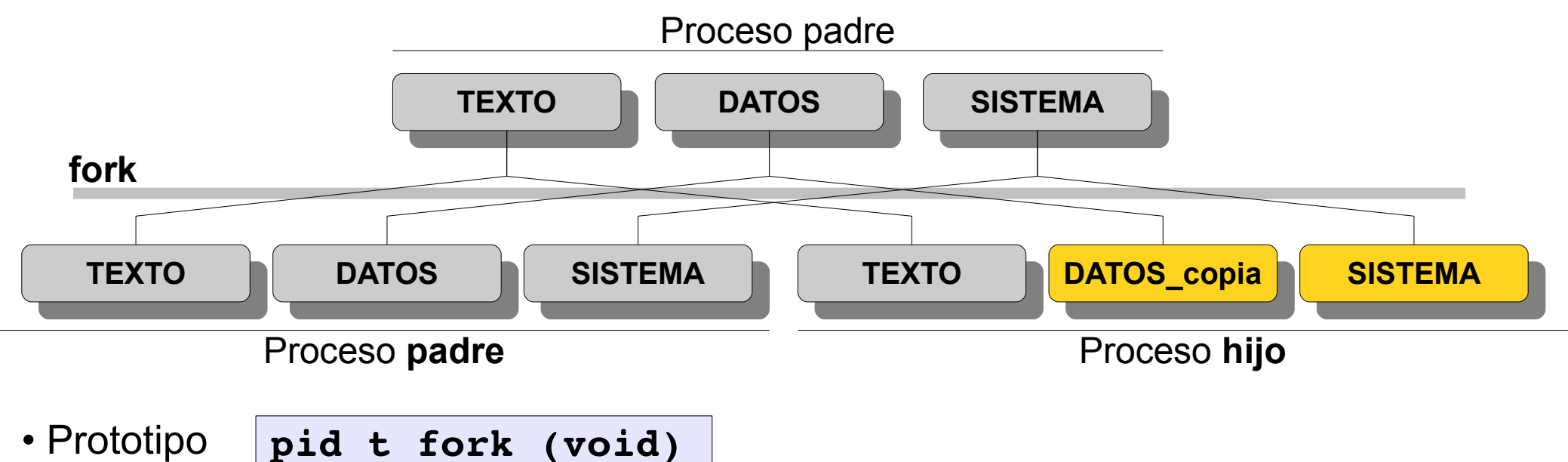

- Llamada exitosa
	- Retorna el PID del proceso hijo al proceso padre
	- Retorna 0 al proceso hijo
- En error retorna -1 y setea errno (EAGAIN, ENOSYS)
- El proceso hijo es una copia del proceso padre, excepto PID y PPID

#### **Sistemas Operativos**

#### **PROCESOS Instituto**

**}**

```
26
#include <unistd.h>
#include <stdio.h>
#include <errno.h>
int main() {
   pid t pid hijo = fork();
      int var = 5;
      switch(pid_hijo) {
           case 0: {   //proceso hijo
                 var = 10;
                 printf("Proceso hijo\n");
                 printf("Hijo: PID=%d, PPID=%d  Variable=%d\n", getpid(), getppid(), var);
                 break; 
           }
      case -1: \{        printf("errno = %d\n", errno);  perror("fork");
                 break;
           }
           default: {  //proceso padre 
                 printf("Proceso padre\n");
                 printf("Padre: PID=%d, PPID=%d  Variable=%d\n", getpid(), getppid(), var);
                 break; 
           }
    }
    return 0;
```
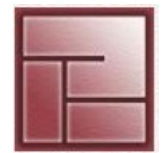

## **fork**

- Mediante fork se crea un espacio de direcciones *diferente* para el proceso hijo *copy-on-write* (http://es.wikipedia.org/wiki/Copy-on-write)
- El environment, los resource limits, umask, current working directory, root directory, signal masks y otros recursos del proceso padre son duplicados y asignados al proceso hijo
- No debería (sin protección) ejecutarse código perteneciente al proceso hijo que dependa de la ejecución del código del proceso padre, ni viceversa
- Es necesario emplear herramientas de sincronización

#### **PROCESOS Instituto**

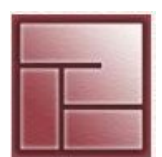

**Politécnico Superior**

## **vfork**

- En lugar de hacer una copia del espacio de direcciones la comparte. Esto reduce la sobrecarga generada por duplicar este bloque
- Se usa generalmente en un ciclo *fork exec fin*
- El proceso padre al invocar vfork() espera por la finalización del proceso hijo  $($  con exec() 0  $ext()$
- Dados los avances (cow) en la implementación de fork(), vfork es muy poco empleada pues es innecesaria, en ciertas implementaciones vfork invoca a fork.
- Posible problema, ¿qué ocurre si el hijo no finaliza?

#### **Sistemas Operativos**

#### **PROCESOS Instituto**

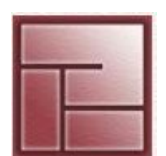

- **fork bomb**
- Tipo de ataque estilo *denegación de servicio*
- Wabbit (<http://en.wikipedia.org/wiki/Wabbit>)
- Incapacita sistemas basándose en la presunción de que el número de procesos que un sistema puede ejecutar simultáneamente es finito.
- Crear muchos procesos muy rápido (fork's recursivos)
- Fork bombs usan espacio en las tablas de proceso + tiempo de CPU + memoria

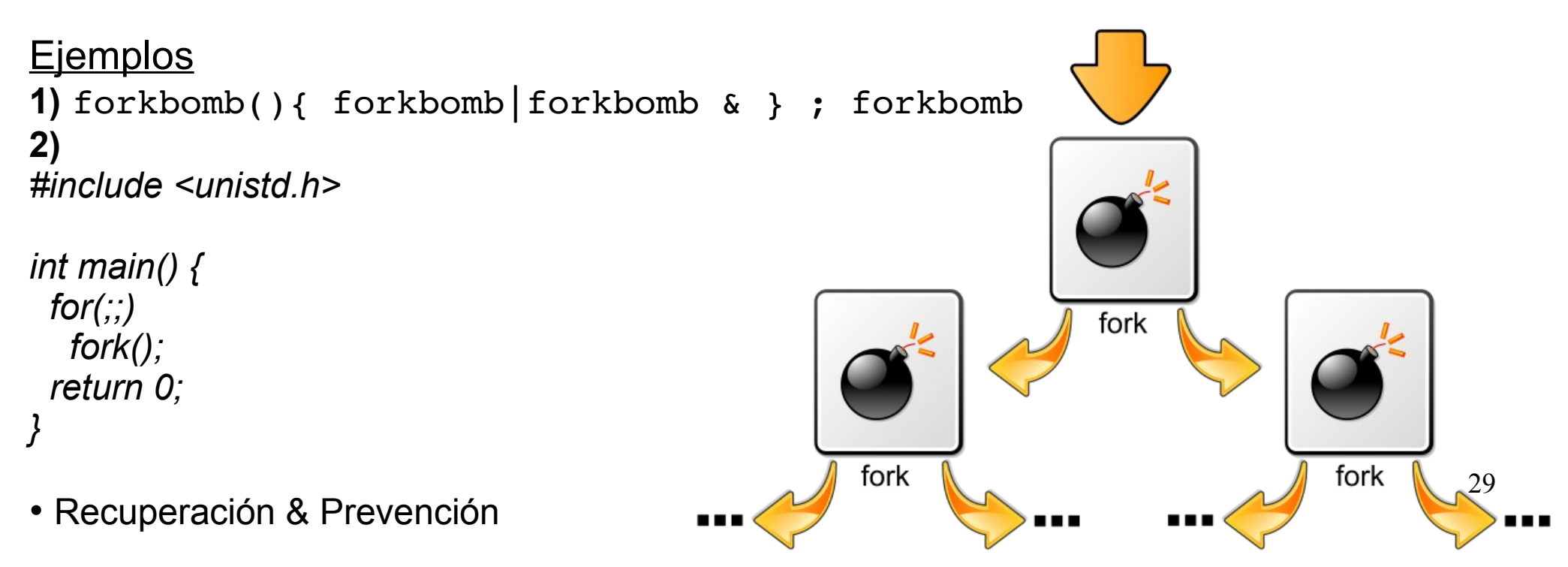

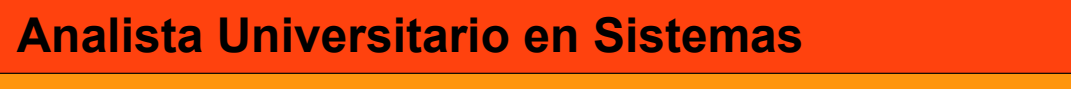

#### **PROCESOS Instituto**

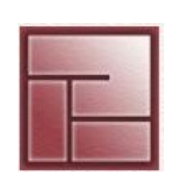

**Politécnico Superior**

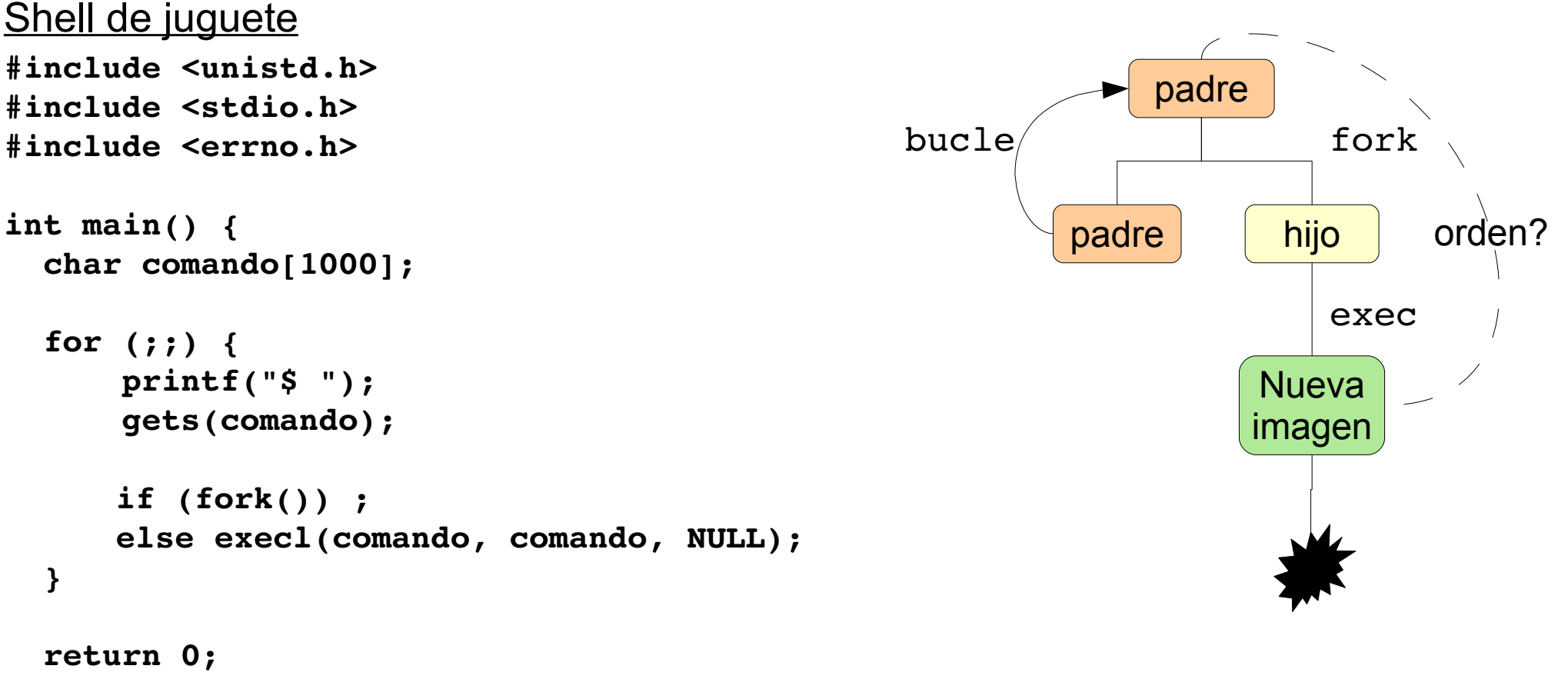

**}**

- Es necesario sincronizar los procesos, que el padre aguarde por la finalización del proceso hijo
- Emplearemos las funciones wait

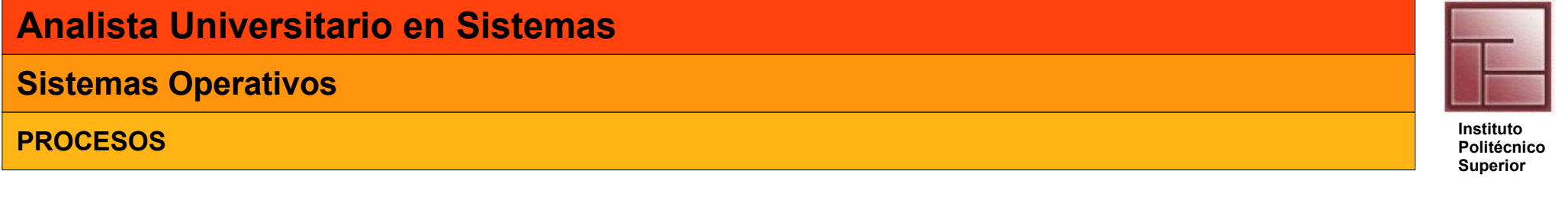

## **wait**

• El proceso padre debe aguardar por la finalización del proceso hijo para recoger su exit status y evitar la creación de procesos zombies

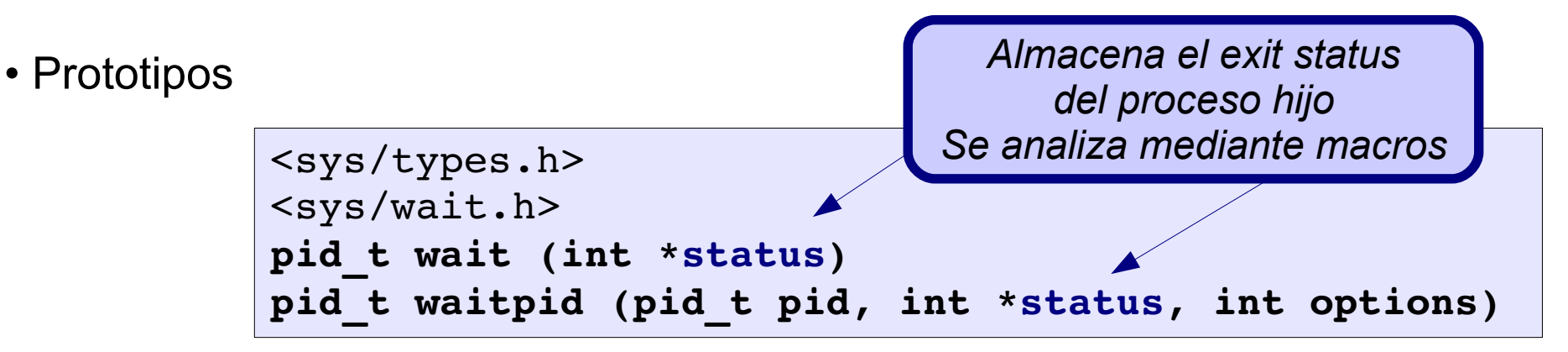

- wait bloquea al proceso invocante hasta que el proceso hijo termina. Si el proceso hijo ya ha terminado retorna inmediatamente. Si el proceso padre tiene múltiples hijos la función retorna cuando uno de ellos termina.
- waitpid Posee opciones para bloquear al proceso invocante a la espera de un proceso en particular en lugar del primero.

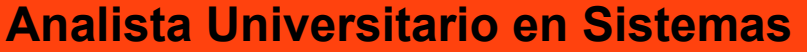

#### **PROCESOS Instituto**

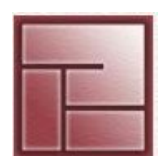

**Politécnico Superior**

**waitpid**

**pid\_t waitpid (pid\_t pid, int \*status, int options)**

## **pid**

- **< 1**: esperar por cualquier hijo que tenga **GID = |pid|** 
	- **1**: esperar por cualquier hijo que tenga **GID = |pid|**
- **0**: esperar por cualquier hijo cuyo **GID = GID padre**
	- **> 0**: esperar por el hijo con **PID = pid**

**options** (es una máscara OR)

WHOHANG, WUNTRACED, WCONTINUED, WIFEXITED, WEXITSTATUS,

WIFSIGNALED, WTERMSIG, WCOREDUMP, WIFSTOPPED, WSTOPSIG, WIFCONFIRMED

```
 int *status
wait(&status) \equiv waitpid(-1, &status, 0)
```
 **return 0;**

**}**

#### **PROCESOS Instituto**

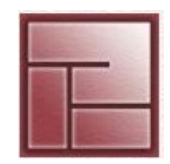

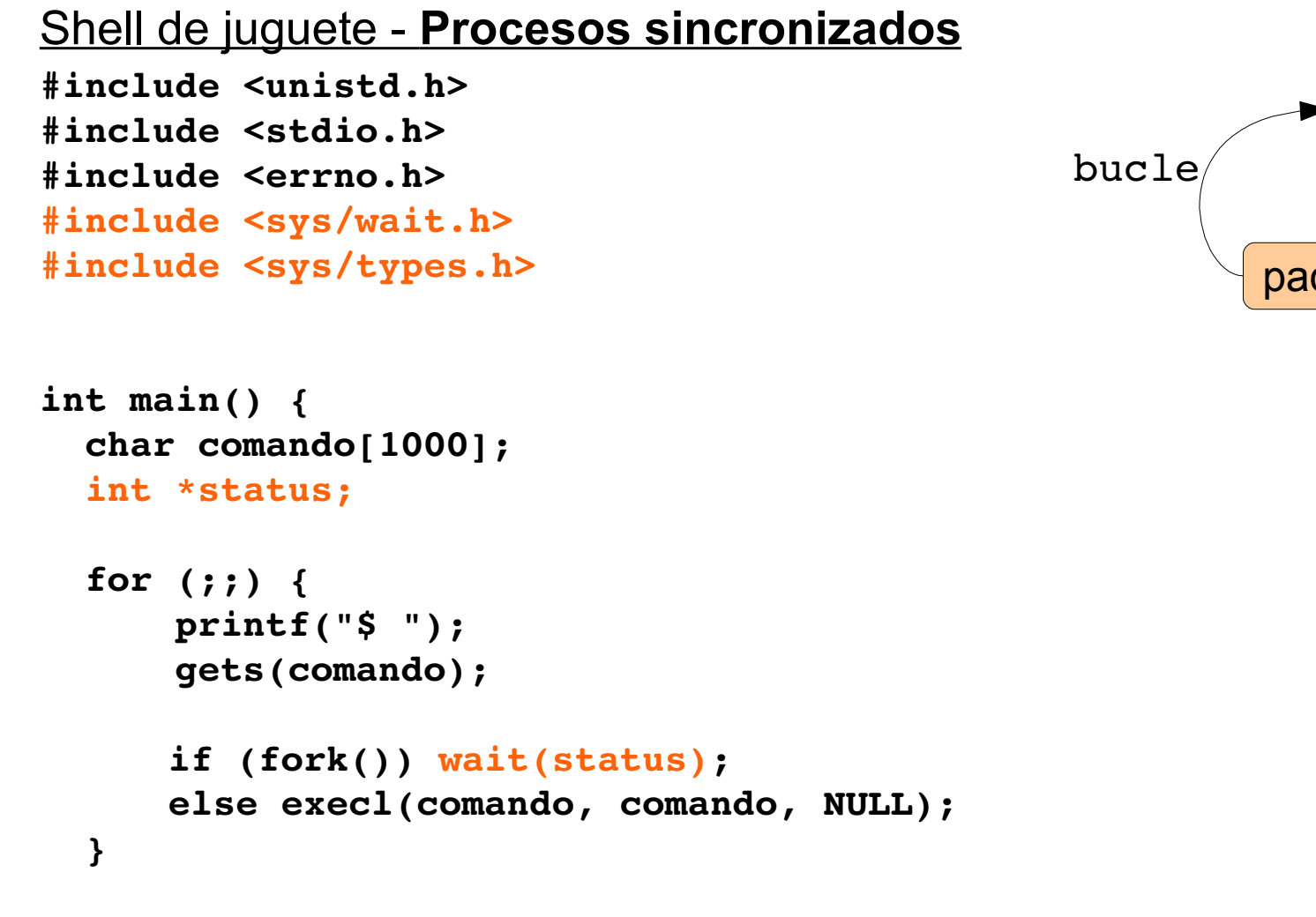

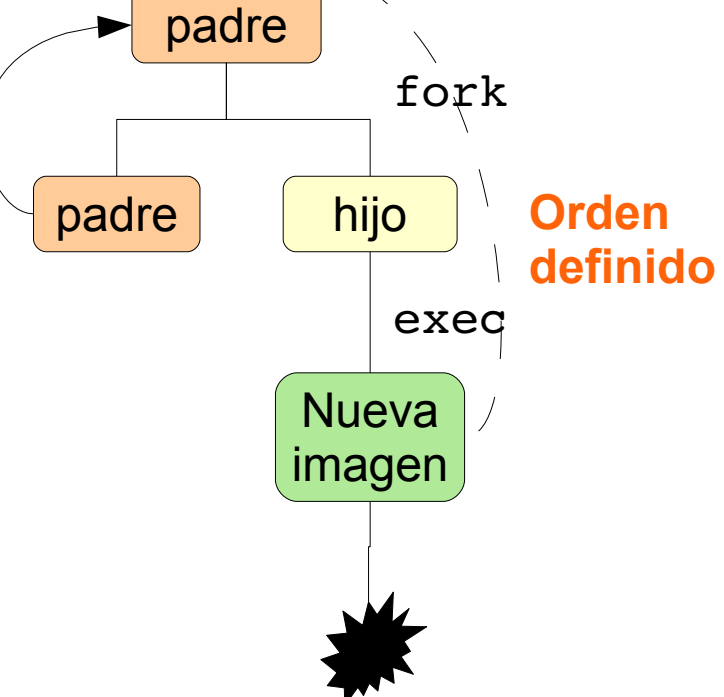

#### **Sistemas Operativos**

#### **PROCESOS Instituto**

## **Función system**

- Función que ejecuta un comando de shell
- Prototipo:

```
<stdlib.h>
int system (const char *string)
```
- Función implementada utilizando fork waitpid exec
- La cadena contiene el comando y se ejecuta mediante /bin/sh c string (string es el comando)
- Retorna
	- . el *exit status* del shell como si fuese retornado por waitpid
	- . -1 si ocurre un error en fork o waitpid
	- . 127 si la ejecución del shell falla

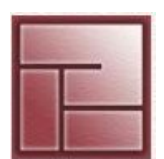

#### **Sistemas Operativos**

#### **PROCESOS Instituto**

## **Función system**

```
#include <stdio.h>
#include <stdlib.h>
int main()
{
    system("ls - l");
    printf("Command done!\n");
        return 0;
}
```
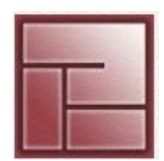

#### **PROCESOS Instituto**

## **Terminación de procesos**

- Un proceso puede terminar por varias razones:
	- su función main ejecuta la sentencia **return**
	- llamando a la función **exit()**
	- llamando a la función **\_exit()**
	- llamando a **abort()**
	- es finalizado por una señal

**Terminaciones normales Terminaciones anormales**

- Más allá del porque finaliza un proceso el kernel ejecuta estas tareas típicas:
	- se cierran archivos abiertos
	- se liberan recursos (identificadores, entradas en tabla de proceso, etc.)
	- se realizan otras tarea de "limpieza"

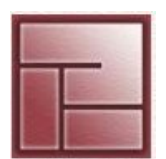

#### **PROCESOS Instituto**

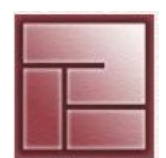

**Politécnico Superior**

## **Función exit()**

- Función que forma parte de la biblioteca estándar de C
- Prototipo

<stdlib.h> **int exit (int status)**

- Invoca internamente a la llamada al sistema exit()
- Brinda el status al proceso padre (que invocó una función de la familia wait) Los valores posibles son 0, EXIT\_SUCCESS y EXIT\_FAILURE
- Se ejecutan todas las funciones registradas con atexit() **int atexit (void (\*ptr) (void))** // no debe fallar ninguna función registrada en el orden inverso de registración.
- Programa *exit\_atexit*
- Puede ocurrir un ciclo *exit() atexit(f) f { exit() }* Por ello la función *f* debe utilizar la función de C exit()

#### **Sistemas Operativos**

**PROCESOS Instituto** 

**Politécnico Superior**

```
 Función _exit()
```
• Prototipo

<unistd.h> **int \_exit (int status)**

- Finaliza de inmediato el proceso que la invoca
- No se ejecutan las funciones registradas con atexit()
- Todos los file descriptors abiertos que pertenezcan al proceso se cierran Todos los procesos hijos son heredados por el proceso *init* Al proceso padre se le envía la señal SIGCHLD

**PROCESOS Instituto** 

## **Función abort()**

• Prototipo:

 $<$ stdlib.h> **void abort (void)**

- Termina un proceso anormalmente
- Produce que el proceso invocante realice un volcado de memoria (dump), eventualmente empleado por los depuradores
- Esta función invoca exit(EXIT\_FAILURE)
- Es invocada por la macro assert

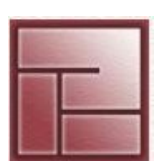

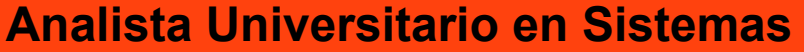

**PROCESOS Instituto** 

}

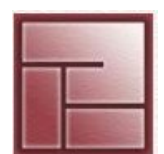

**Politécnico Superior**

## **Ejemplo (Generador de procesos zombies)**

```
#include <sys/wait.h>
#include <stdlib.h>
#include <unistd.h>
```

```
int main() {
         pid_t pids[5];
         int i;
```

```
while :; do 
   sleep 1; clear; ps -elf | grep Z;
done
```

```
for (i = 4; i > = 0; -i) {
    pids[i] = fork();
     if (pids[i] == 0) { /* Hijo */sleep(i+1);
                   _exit(0);
             }
    }
for (i = 4; i > = 0; -i)        waitpid(pids[i], NULL, 0);
    return 0;
```
#### **PROCESOS Instituto**

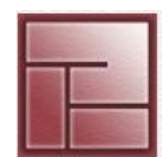

**Politécnico Superior**

## **Señales**

- Mediante señales un proceso puede finalizar a otro
- Las señales son interrupciones generadas por software y proveen un mecanismo para la manipulación de eventos asincrónicos
- Pueden generase por muchos motivos:
- Ctrl+C, Ctrl+Z, Ctrl+\<br>- Terminación de proceso hijo
- Excepciones: división por cero, segmentation fault
- Las genera el kernel  $\overline{a}$  Mediante la llamada al sistema kill
- Cada señal tiene un nombre con prefijo SIG y un número entero positivo asociado, estos valores están definidos en signal.h

```
SIGHUP 1 (hangup) - SIGINT 2 (interrupt)
SIGQUIT 3 (quit) - SIGILL 4 (illegal instruction)
SIGABRT 6 (used by abort) - SIGKILL 9 (hard kill)
    SIGALRM 14 (alarm clock)
    SIGCONT 19 (continue a stopped process)
    SIGCHLD 20 (to parent on child stop or exit)
```
 • Las señales, número y nombre, como su tratamiento están estandarizadas por **POSIX** 

#### **Sistemas Operativos**

#### **PROCESOS Instituto**

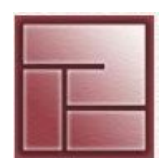

**Politécnico Superior**

## **Envío de señales**

• Función de C, prototipo

<sys/types.h> <signal.h> **int kill (pid\_t pid, int sig)**

- Se envía la señal **sig** al proceso cuyo PID es **pid**
- La señal se envía satisfactoriamente si el proceso que envía y el que recibe son del mismo usuario, o bien si el proceso que envía es del root
- kill() funciona de forma diferente dependiendo del valor de pid:
- pid > 0, la señal se envía al proceso cuyo PID es pid
- pid = 0, la señal se envía a todos los procesos que pertenecen al mismo grupo del proceso
- $-pid = -1$ , la señal se envía a todos procesos cuyo UID real es igual al UID efectivo del proceso que la envía.

 Si el proceso que la envía tiene UID efectivo root, la señal es enviada a todos los procesos, excepto al proceso 0 (swapper) y 1 (init).

- pid < -1, la señal es enviada a todos los procesos cuyo ID de grupo coincide con el valor absoluto de pid.

#### **Sistemas Operativos**

#### **PROCESOS Instituto**

## **Llamadas al sistema y acciones**

- Llamadas al sistema
	- **kill**: envío de una señal a un proceso
	- **raise**: auto-envío de una señal
	- **alarm**: planificar envío de una señal de alarma
	- **signal**: registrar handler para una señal
	- **pause**: espera hasta recepción de una señal
- Los procesos frente a una señal pueden:
	- ignorarla
	- invocar una rutina (handler) por defecto
	- invocar una rutina registrada por el programador

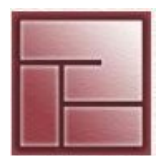

#### **Sistemas Operativos**

#### **PROCESOS Instituto**

```
44
 Ejemplo (Finalización de procesos)
#define _GNU_SOURCE
#include <unistd.h>
#include <stdio.h>
#include <string.h>
#include <sys/types.h>
#include <sys/wait.h>
int main() {
    pid_t pid_hijo;
    int* status_hijo;
    pid_hijo = fork();
    if (pid_hijo) {
        /* Padre */
        printf("Mi hijo es el proceso %d, espero...", pid_hijo);
    wait(status hijo);
        /* Determinar el motivo de la terminacion */
        if (WIFEXITED(*status_hijo))
            printf("\nTerminacion normal del proceso hijo con exit code %d.\n",
                               WEXITSTATUS(*status_hijo));
        if (WIFSIGNALED(*status_hijo)) {
       int signal id = WTERMSIG(*status hijo);
       char *signal name = strsignal(signal id);
       printf("\nTerminacion debido a la señal %d (%s).\n", signal id, signal name);
    }
    } else {
                                                      /* Hijo */
                                                          int i = 0;
                                                          sleep(5);
                                                          while(i++ < 120) {
                                                            fprintf(stdout, "%d - ", i++);
                                                            sleep(1);
                                                              }
                                                          printf("Hijo termina normalmente");
                                                        exit(status hijo);
                                                          }
                                                          return 0;
                                                      }
```
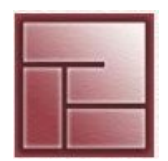

#### **PROCESOS Instituto**

## **Referencias del ejemplo**

#### **WIFEXITED(status)**

evalúa a true si el hijo terminó normalmente.

#### **WEXITSTATUS(status)**

evalúa los ocho bits menos significativos del exit status del hijo. Esta macro sólo debe usarse si WIFEXITED devuelve un valor distinto de cero.

#### **WIFSIGNALED(status)**

evalúa a true si el proceso hijo terminó a causa de una señal no capturada.

#### **WTERMSIG(status)**

devuelve el número de la señal que provocó la muerte del proceso hijo. Esta macro sólo puede ser evaluada si WIFSIGNALED devolvió un valor distinto de cero.

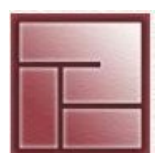

#### **Sistemas Operativos**

**PROCESOS Instituto** 

## **• Raise**

- Envía una señal al proceso invocante
- **•** Prototipo:

```
int raise (int sig)
```
- Retorna -1 en caso de error y se establece errno
- **•** Es equivalente a **kill(getpid(), sig)**

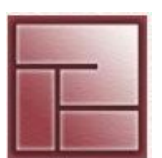

#### **Sistemas Operativos**

#### **PROCESOS Instituto**

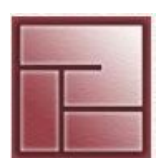

**Politécnico Superior**

# **• Signal**

- **•** Registra un handler para una cierta señal
- **•** Prototipo

```
sighandler t signal(int signum, sighandler t handler)
```
 **•** Parámetros

 signum: número de señal que se quiere enviar handler: función para administrar la señal recibida typedef void (\*sighandler\_t)(int)

• En caso de error retorna SIG ERR (-1)

#### **Sistemas Operativos**

**PROCESOS Instituto** 

# **• Signal**

```
#include <stdio.h>
#include <stdlib.h>
#include <signal.h>
void sigproc(int sig) {
   printf("Ud presiono ctrl-c \ln");
      printf("recibida la señal numero %d\n", sig);
}
void quitproc(int sig) {
   printf("Ud presiono ctrl-\n\lambda \n");
      printf("recibida la señal numero %d\n", sig);
   exit(0);}
int main() {
    signal(SIGINT, sigproc);
    signal(SIGQUIT, quitproc);
  printf("ctrl-c deshabilitado use ctrl-\setminus para terminar \setminus n");
  for(i; j);  return 0;
}
```
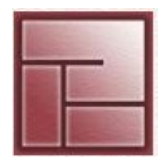

#### **PROCESOS Instituto**

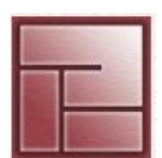

**Politécnico Superior**

# **Alarm**

- **•** Envía, al proceso invocante, la señal SIG\_ALRM pasados n segundos
- **•** Prototipo

 **<unistd.h> int alarm(unsigned int segundos)**

- **•** Retorna, -1 en error, en caso de éxito número de segundos pendientes de espera de la llamada previa a **alarm()**
- **• segundos**=0, se cancela el envío registrado por el uso previo de **alarm** se cancela Las invocaciones no son acumulables, sólo se puede mantener una alarma por proceso en cada momento

#### **Sistemas Operativos**

**PROCESOS Instituto** 

**Politécnico Superior**

## **Alarm**

```
#include <signal.h>
#include <stdlib.h>
#include <stdio.h>
#include <unistd.h>
void handler( int sig ) {
      printf("Recibida la alrma %d\n.", sig);
   exit(0);}
int main() {
    signal(SIGALRM, handler);
    alarm(5);
    printf("zzzzzz\n");
  for (i; j) ;
    return 0;
}
```
**PROCESOS Instituto** 

**Politécnico Superior**

## **Pause**

- **•** Detiene al proceso invocante hasta que reciba una señal
- **•** Prototipo:

```
int pause (void)
```
 **•** Retorna, si lo hace, el valor -1 y establece errno a EINTR, indicando que la señal fue recibida y handled correctamente